| Keywords: Searching the Internet           | Name:    |  |
|--------------------------------------------|----------|--|
|                                            | Teacher: |  |
| Jse each of the words below in a sentence. | Date:    |  |

|           | search engine | keyword | internet | filter |  |
|-----------|---------------|---------|----------|--------|--|
| $\langle$ |               |         |          |        |  |

| 1. |  |
|----|--|
|    |  |
|    |  |
| 2. |  |
|    |  |
| 3. |  |
|    |  |
|    |  |
| 4. |  |

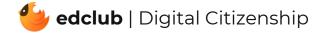